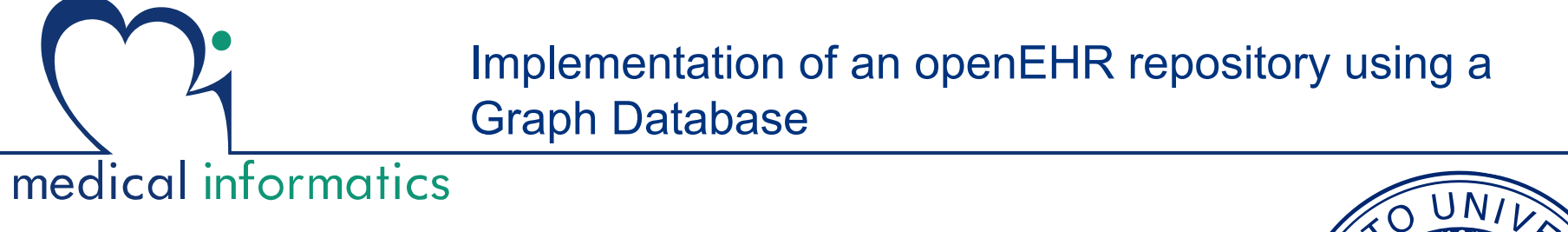

El Helou Samar 

openEHR developer's workshop - HEC16 Munich 

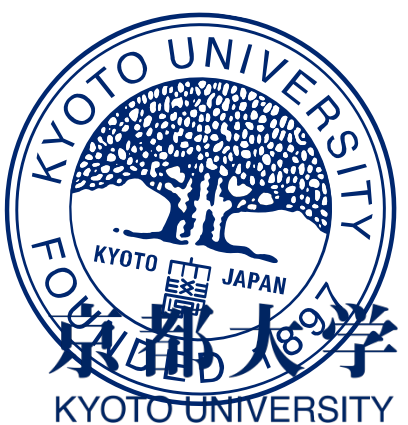

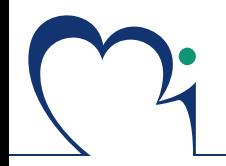

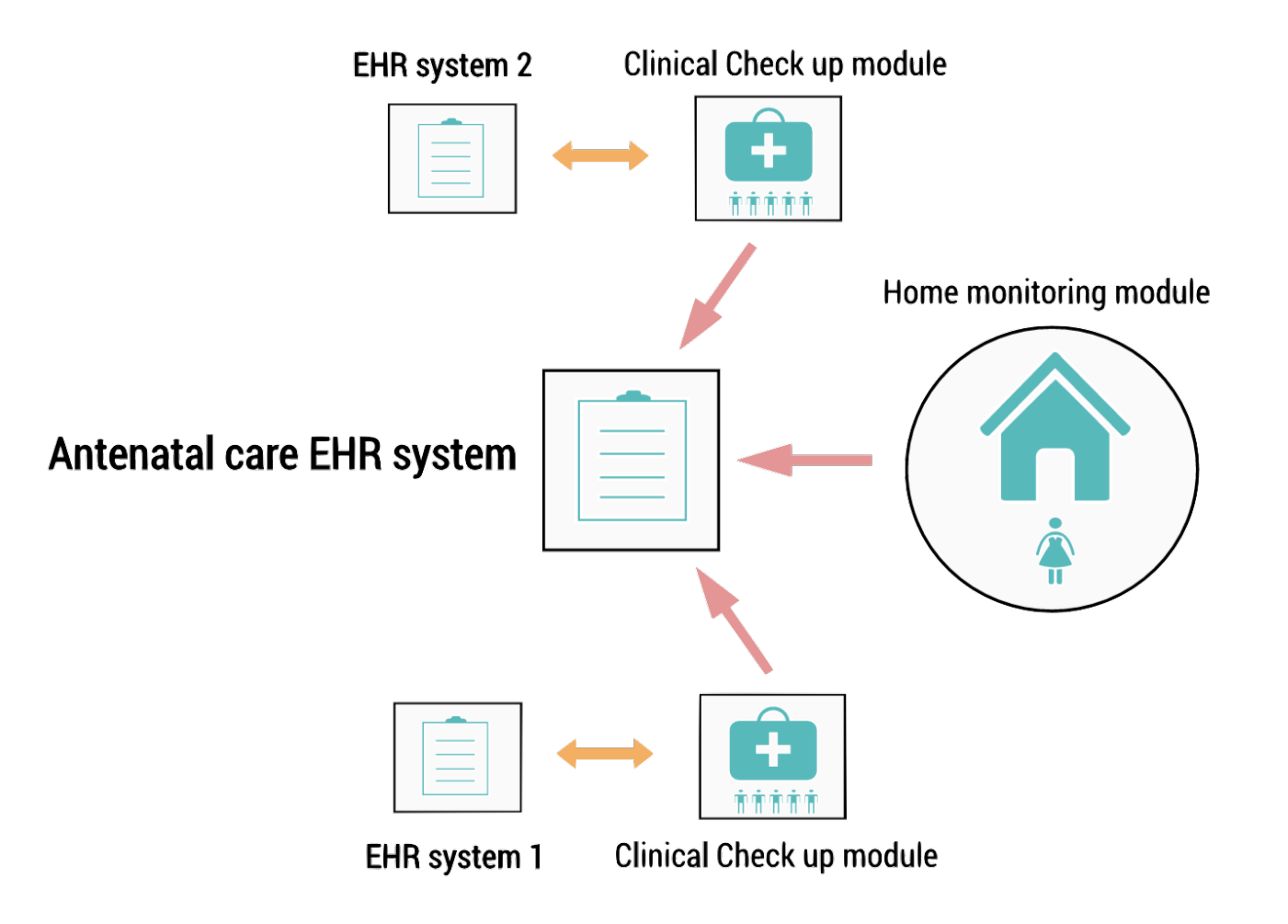

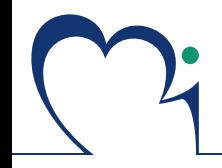

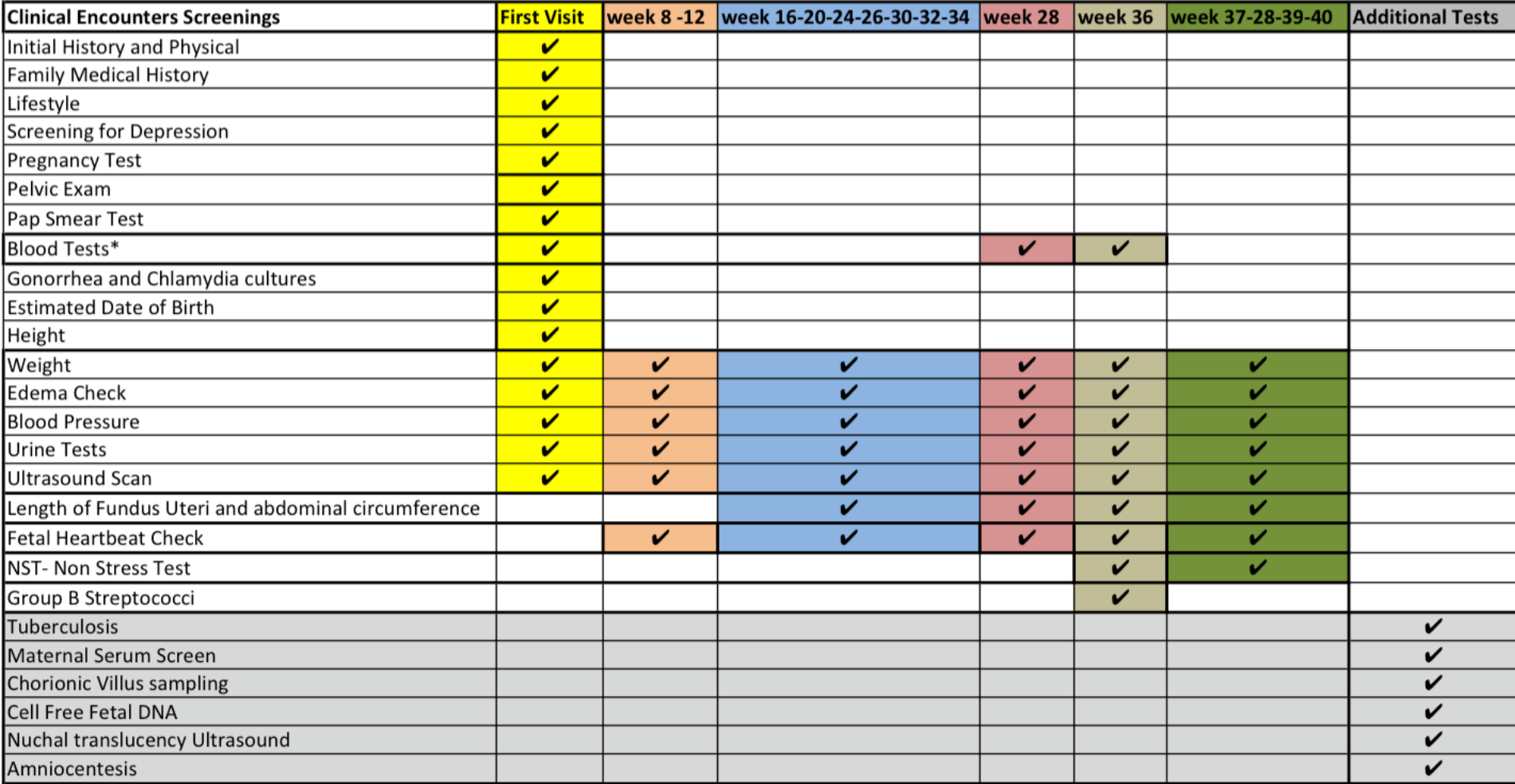

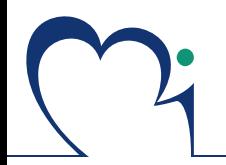

# **Archetypes allowed a 98% external reuse level for the antenatal care EHR**

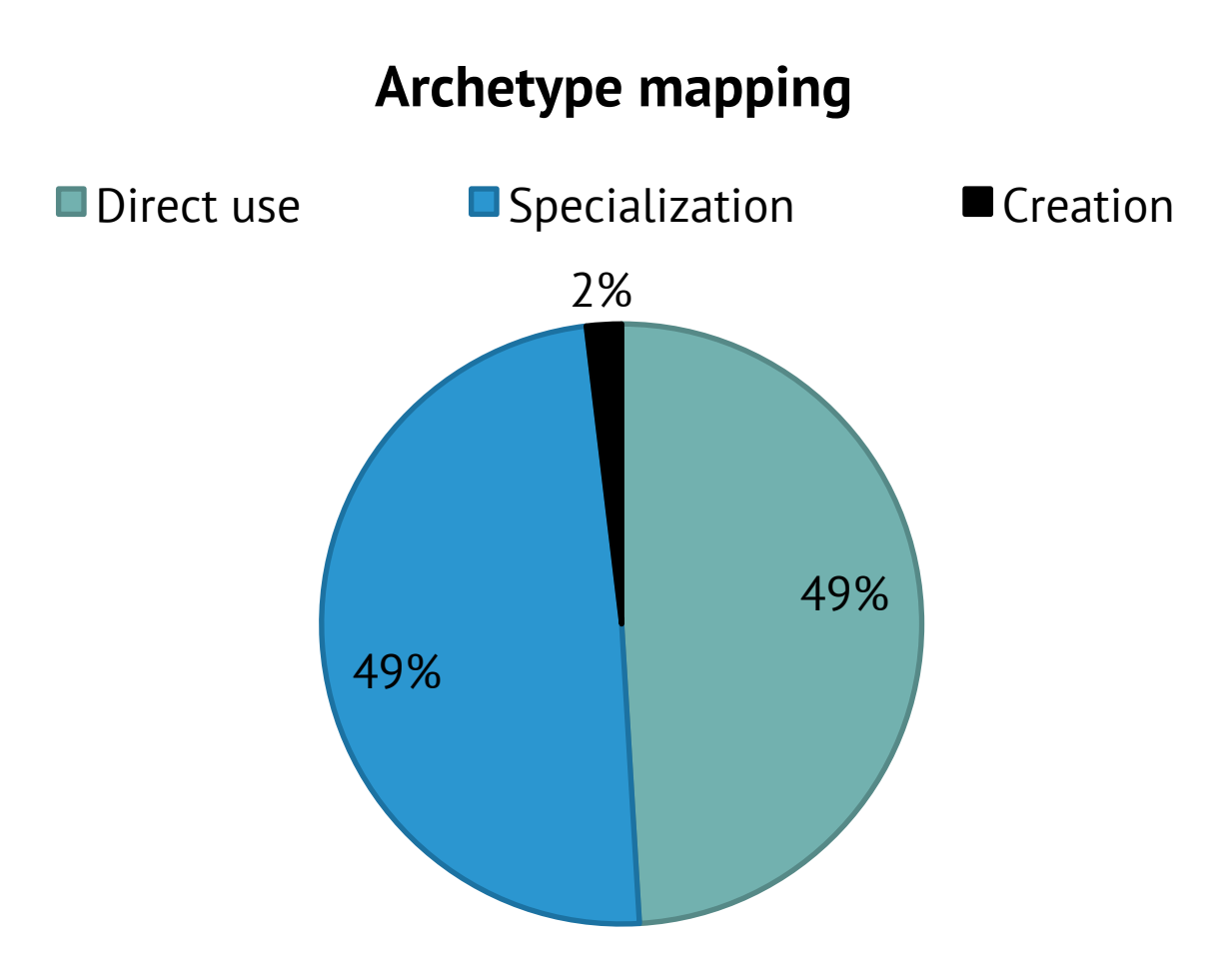

## A graph database for the repository implementation  $5$

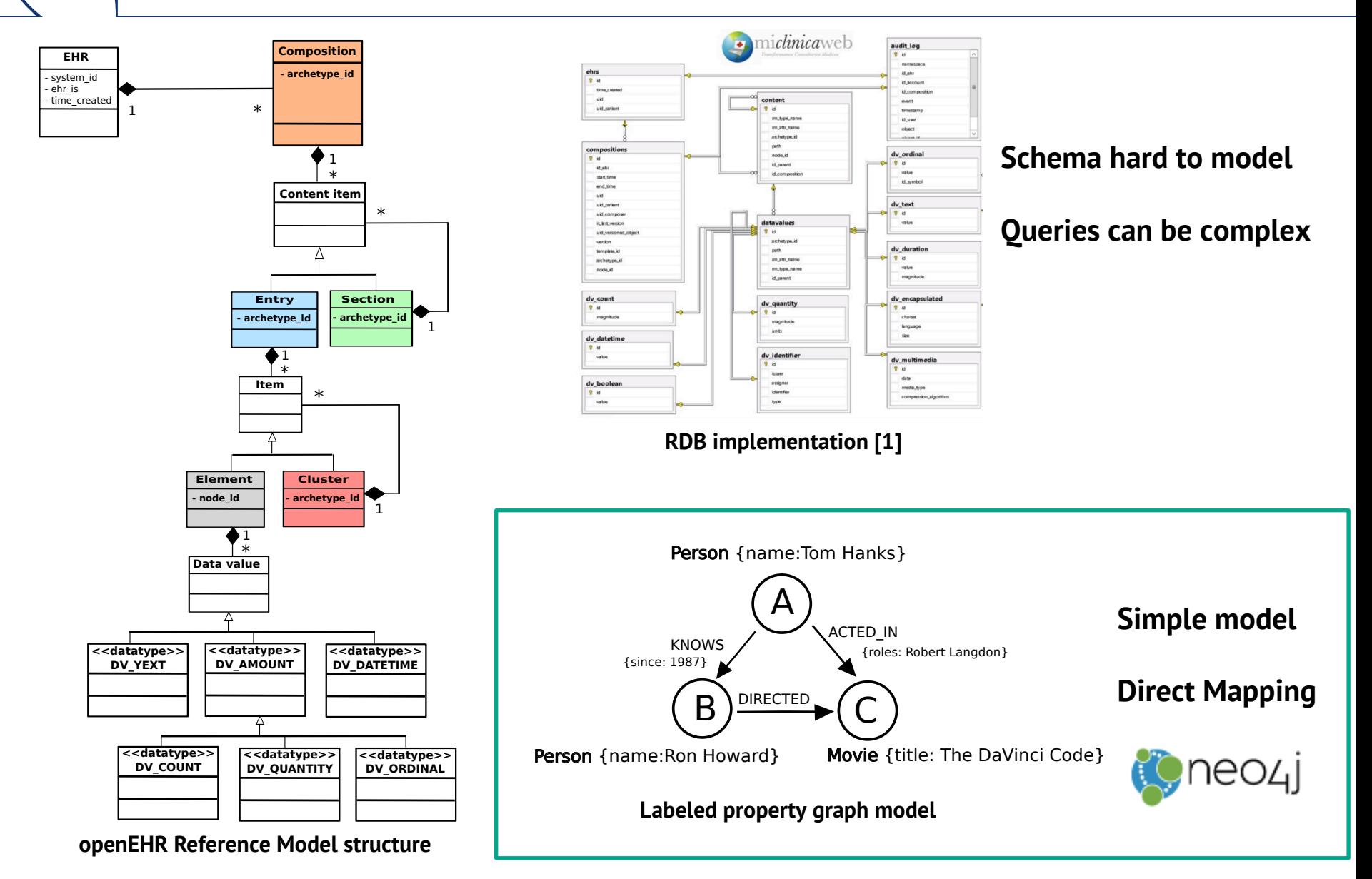

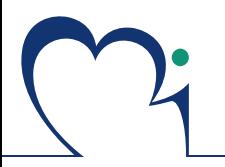

### Direct mapping 6 and 100 km s  $\frac{1}{6}$

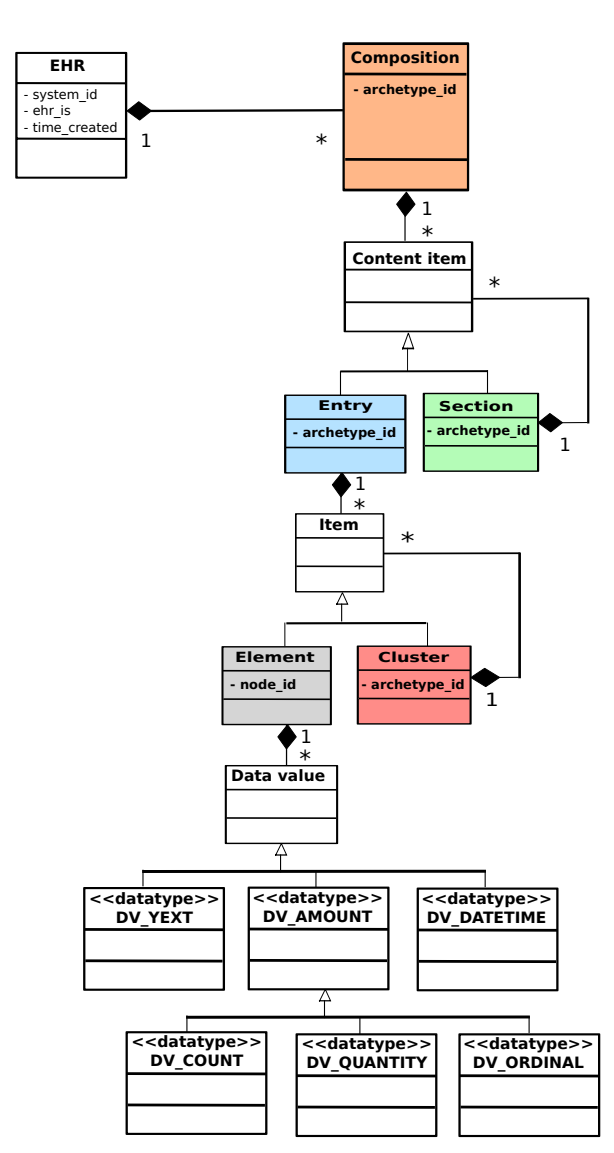

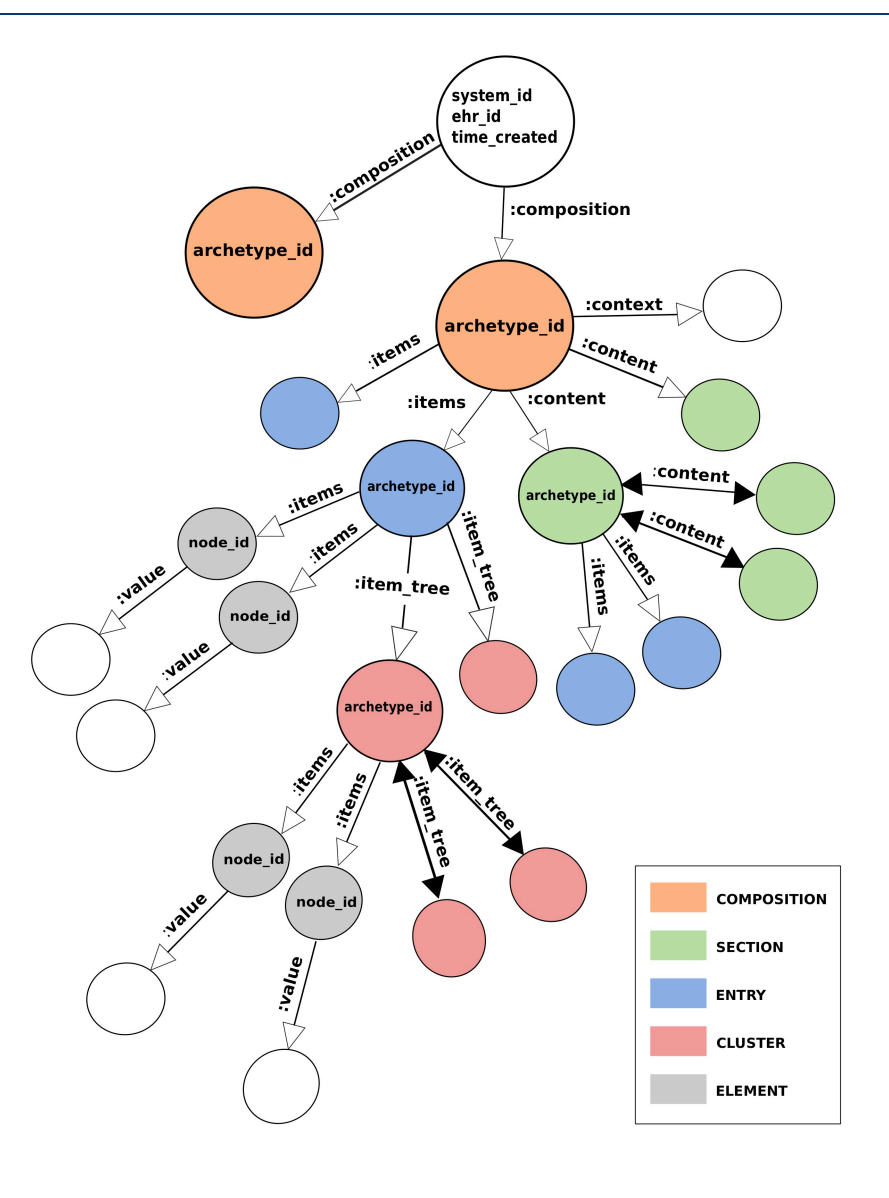

**openEHR Reference Model structure** 

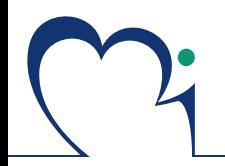

**Neo4j Community edition version 3.0.1** 

**Cypher query language** 

**Rails version 4.2.5.1** 

**Heroku + GrapheneDB**

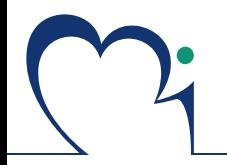

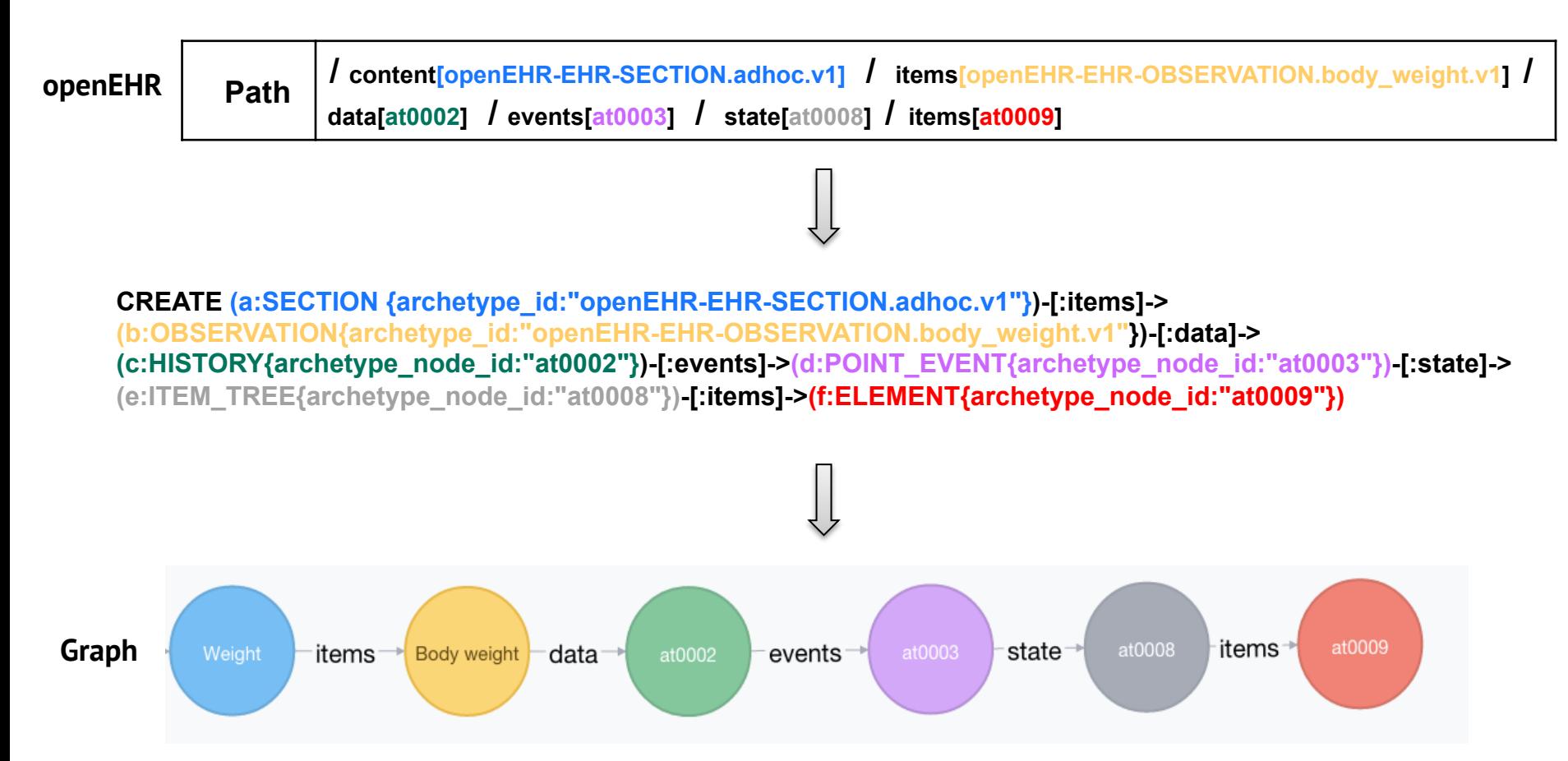

Semantic correspondence between the **path**, the **query** and the resultant **graph** 

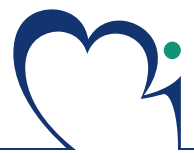

### Demo application and the set of the set of the set of the set of the set of the set of the set of the set of the set of the set of the set of the set of the set of the set of the set of the set of the set of the set of the

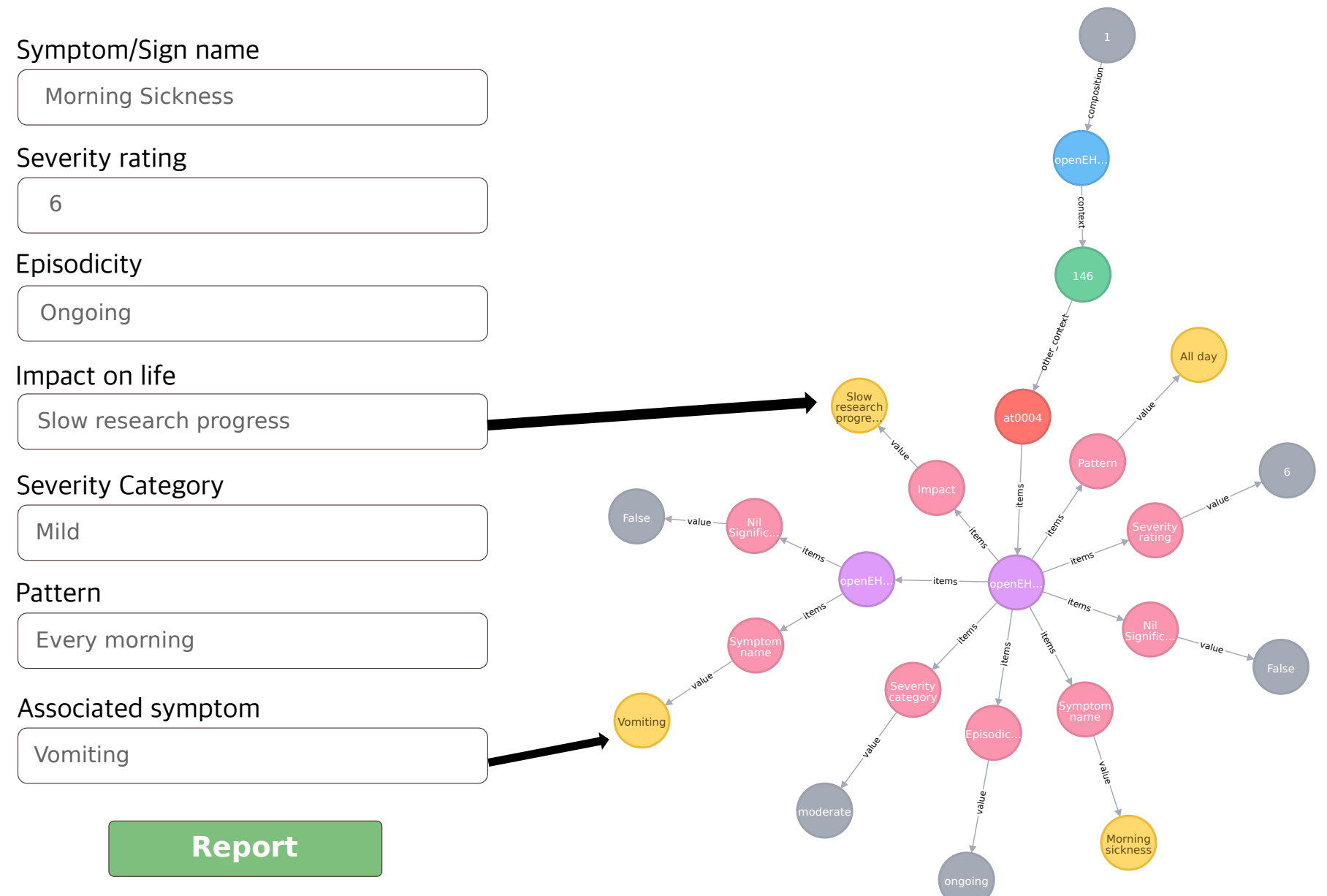

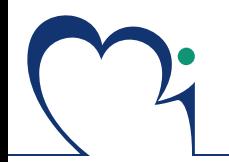

#### **Using a graph DB resulted in less LLOC and less complexity for querying archetypes**

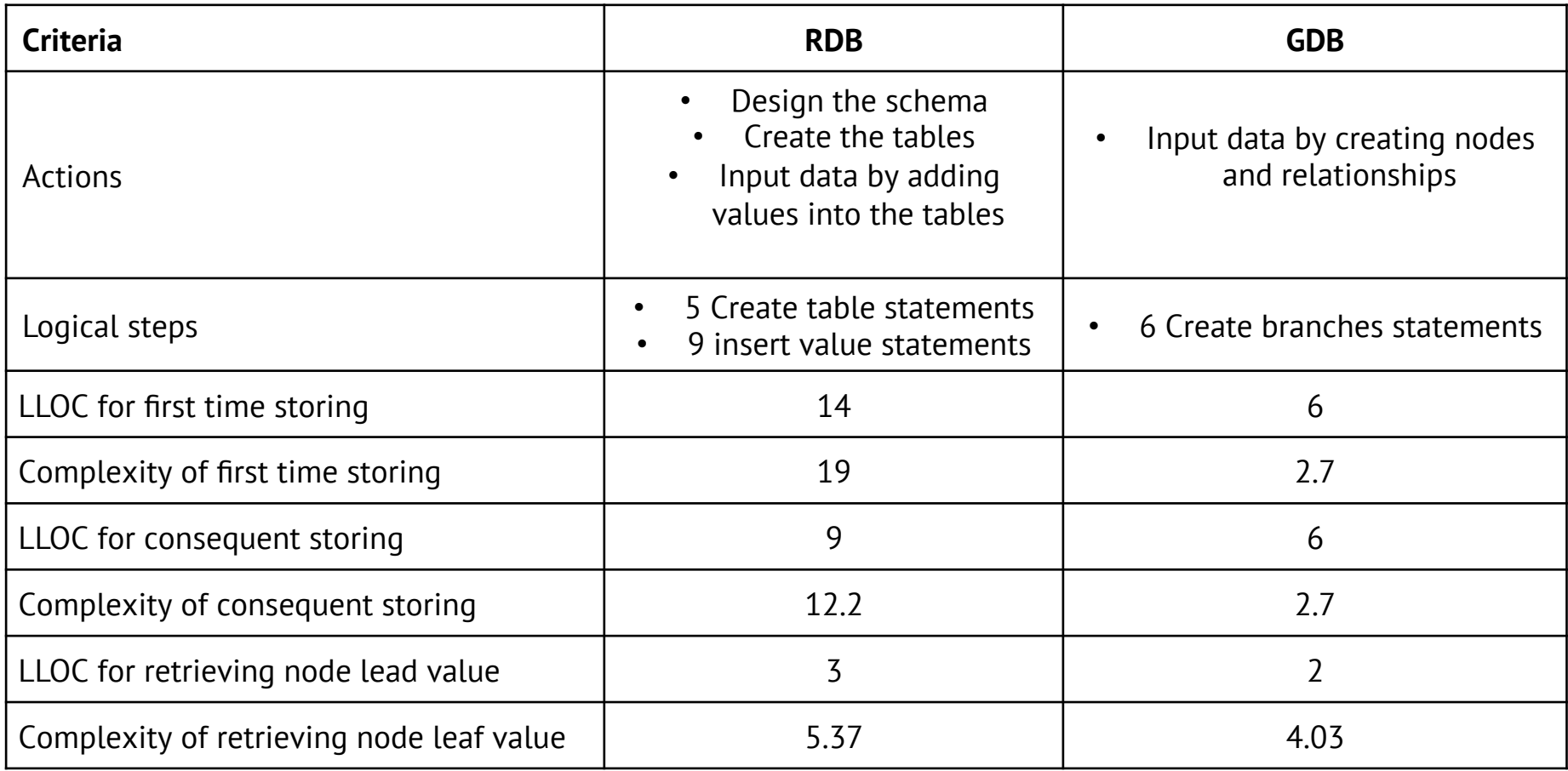

#### SQLite version 3.8.10.2, SQL queries Neo4j Community edition version 3.0.1, Cypher queries

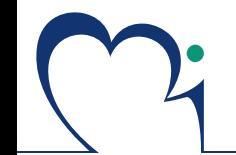

Neo4j limitation: 34 billion nodes  $\Box \rightarrow$  Need for partitioning

Problem: how to partition a graph in a way that minimizes the need to go back and forth between the partitions?

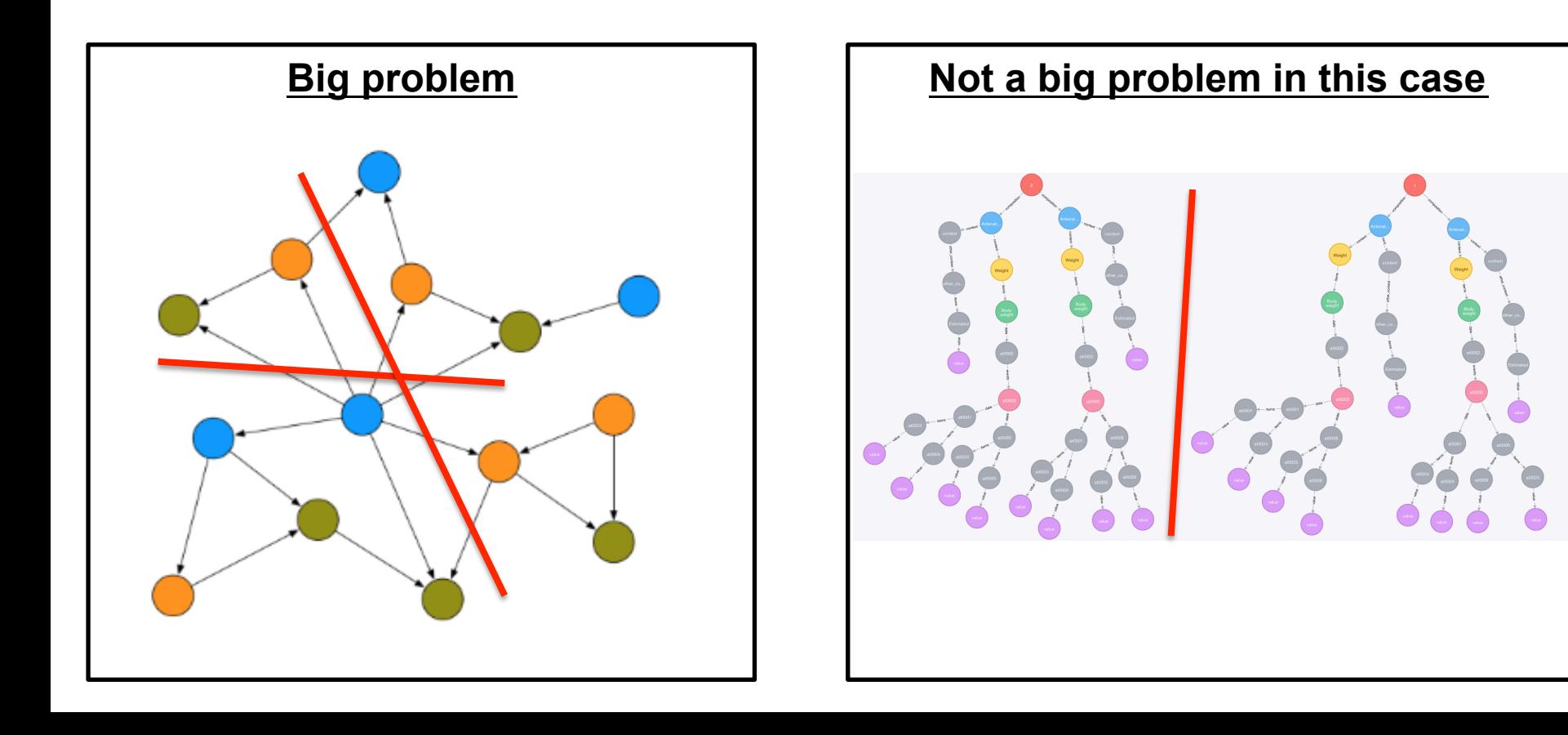

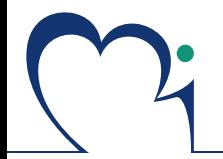

**Evaluate the performance of Neo4j for large openEHR data sets** 

**Implement the demographic model** 

**AQL ----> Cypher** 

**Connecting the EHR graph to a SNOMED CT graph ?**